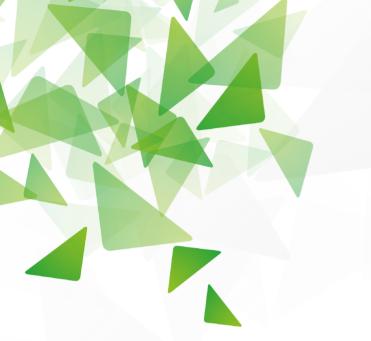

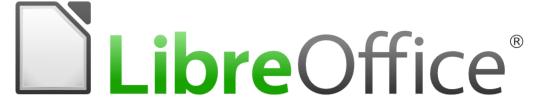

LibreOffice Development Kohei Yoshida

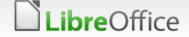

#### Who am I?

- ▼ Volunteer code contributor to OpenOffice.org (OOo) since 2004.
- Core developer on OOo/LibreOffice (2007-2015)
  - Employed by Novell/SUSE to work on OOo and later LibreOffice (2007-2013).
  - Contracted by Collabora Productivity to work on and maintain LibreOffice (2013-2015).
- Currently at Align Technology, doing machine learning related stuff.
- Still volunteers for LibreOffice.

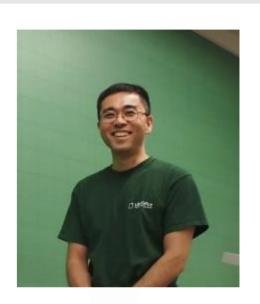

#### What is LibreOffice?

- https://www.libreoffice.org/discover/libreoffice/
- ▼ Free office suite, both as in freedom and as in beer.
- Cross-platform: Windows, Mac, Linux, FreeBSD, OpenIndiana, etc.
- Governed by The Document Foundation (TDF).
  - Give everyone access to office productivity, to enable them as full digital citizens.

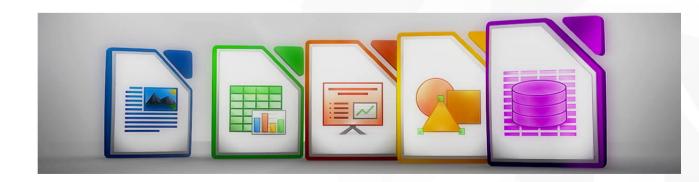

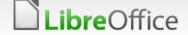

# Agenda

- LibreOffice History
- LibreOffice Today
- Key Hackers
- LibreOffice FAQ

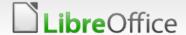

# LibreOffice History

# LibreOffice Timeline (1985-2006)

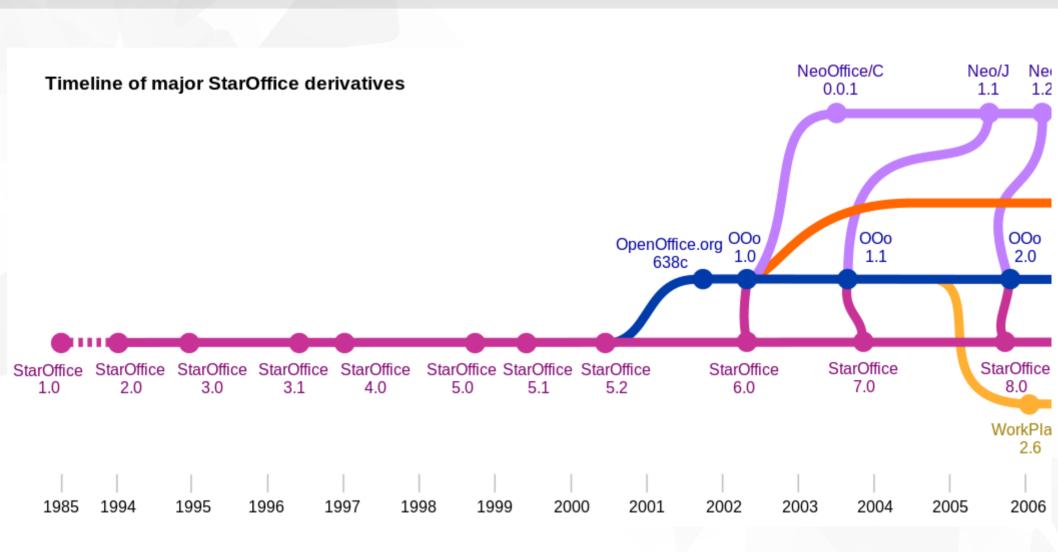

Source: https://en.wikipedia.org/wiki/LibreOffice

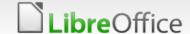

# LibreOffice Timeline (2006-)

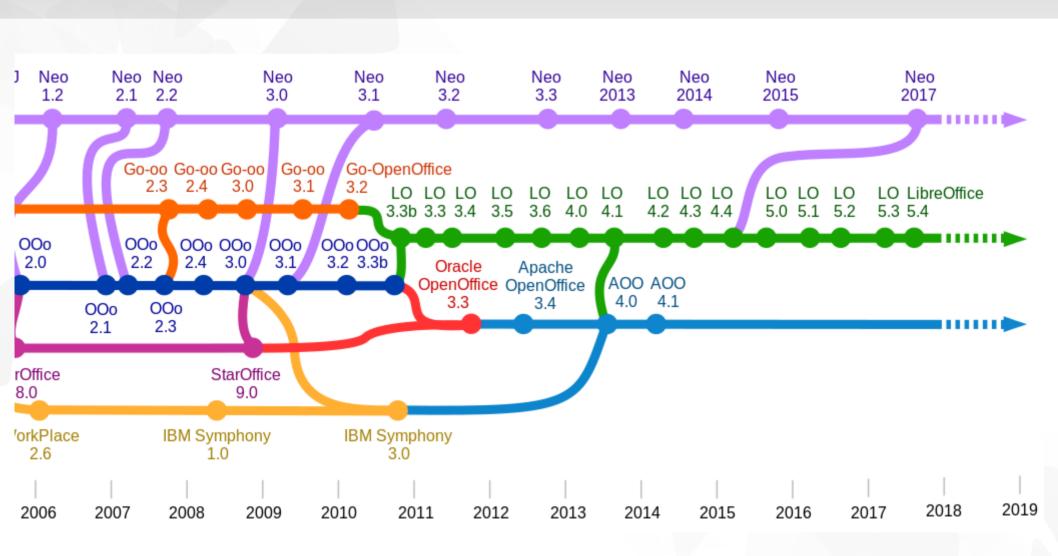

Source: https://en.wikipedia.org/wiki/LibreOffice

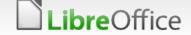

# StarWriter, where it all began.

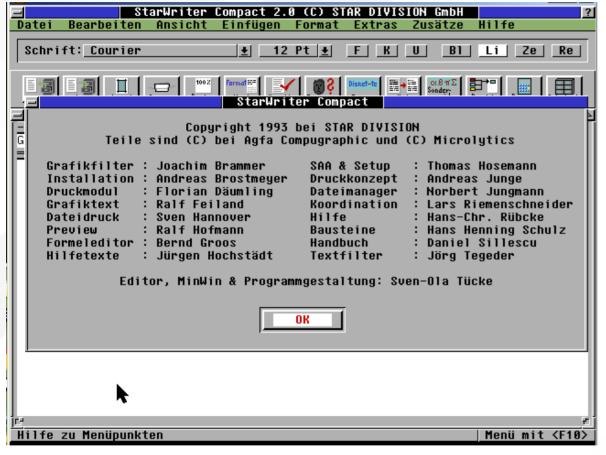

- Developed by Star Division.
- Only in Germany.
- Only Word-processing.
- Other programs to be added later.

Source image from: https://en.wikipedia.org/wiki/StarOffice

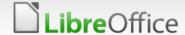

# StarOffice 5.x (1998-2000)

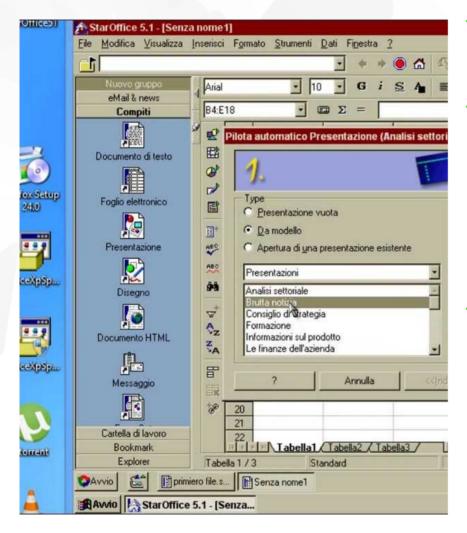

- Windows 95 like desktop, to take over your original desktop.
- Contains word processing, spreadsheet, presentation, drawing, HTML editor, email client, database, and math formula editor.
- Takes a few minutes to launch.

Screenshot from: http://youtu.be/ojbP19mfZ2Q

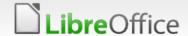

# OpenOffice.org Early Period (2000 ~)

2004

2003

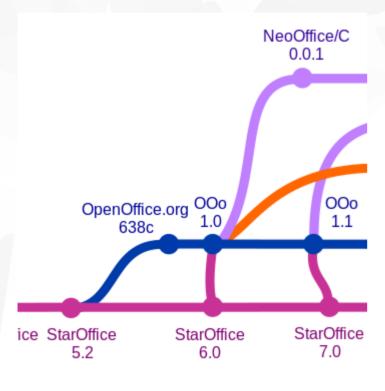

2002

- Sun to acquire Star Division in 1999, and to open-source StarOffice as OpenOffice.org in 2000.
- Engineers at Sun Microsystems dominates.
- Ximian joins as second corporate sponser, to focus on the Linux version.

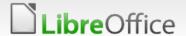

2001

2000

#### 00o 1.1

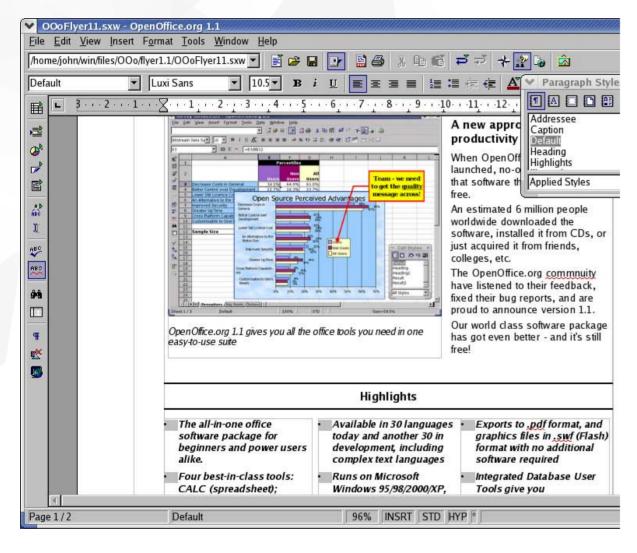

- No more integrated desktop.
- Linux version to use X11 directly for rendering (no GTK or Qt).
- Look-n-feel of Windows 95 app.

Image source: https://www.openoffice.org/dev\_docs/features/1.1/images/writer.jpg

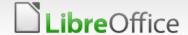

#### Who is Ximian...?

- (A)
- ▼ Founded by Nat Friedman and Miguel de Icaza.
- Michael Meeks joins in 2000.
- Focused on polishing GNOME desktop.
- Ximianized OpenOffice.org OpenOffice.org with tight GNOME integration.
  - GTK-based rendering & GNOME-themed icons.
  - GNOME accessibility framework.

Nat and Miguel later found another company called Xamarin, to focus on Mono development. Xamarin later gets acquired by Microsoft in 2016.

Image source: https://en.wikipedia.org/wiki/Ximian

# OpenOffice.org Period (2003 ~ 2009)

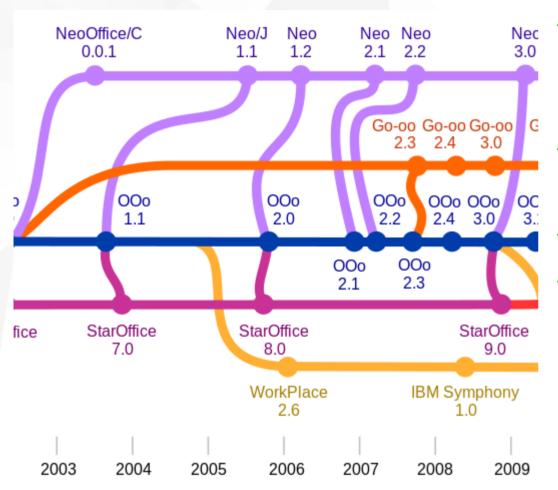

- Novell to acquire Ximian in 2003, to improve Novell Linux Desktop (NLP).
- Novell to staff 12 developers to work on OOo full-time.
- Go-OO project starts.
- OOo Novell Edition, based on Go-OO.

I join Novell in February 2007.

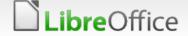

#### 000 3.0 / Go-00

#### Image source: https://www.openoffice.org/dev\_docs/features/3.0/

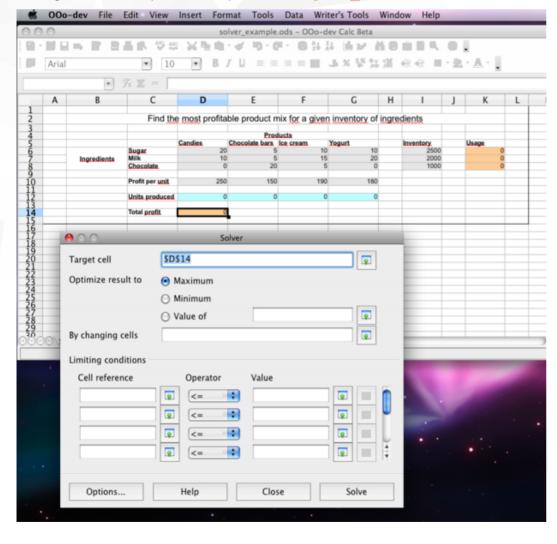

- Native look on all major platforms: Windows, Mac, Linux (GNOME & KDE).
- OOo mainline vs Go-OO branches.

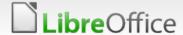

#### What is Go-OO?

- Previously known as ooo-build manually crafted build and patchmanagement system with patches Sun has not yet applied.
- Renamed to Go-OO to make it sound more "official".
- Effectively a semi-fork a manifestation of community frastration against Sun-centric release/feature planning.
- Designed to be friendly for Linux distro packagers.

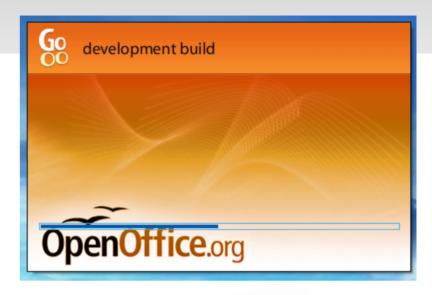

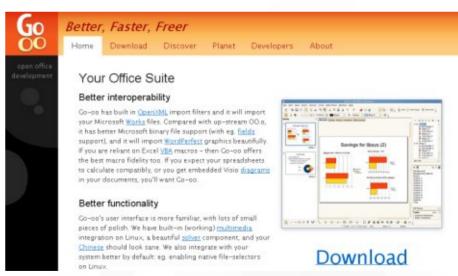

Image source (top): https://lifehacker.com/5084510/go-oo-takes-the-bloat-out-of-openofficeorg Image source (bottom): https://www.dedoimedo.com/computers/oo-converters.html

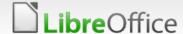

# OpenOffice.org Late Period (2010 ~)

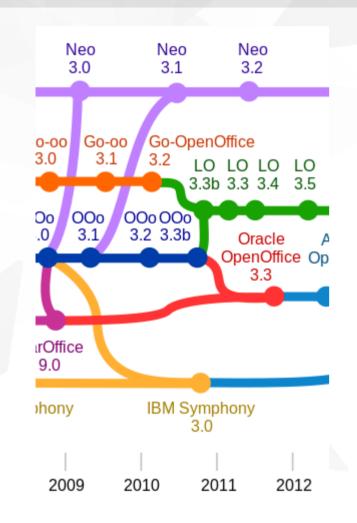

- Oracle acquires Sun Microsystems in January 2010.
- Make Oracle OpenOffice profitable, or else...
- Communication with the outside community members ceases to exist.
- Early 2010, Novell moves OOo team to SUSE R&D.

Some key community members get together and start talking about creating a new project to "free" it out of Oracle's hands.

#### LibreOffice forks... (September, 2010)

- LibreOffice forks from OOo in September 2010.
- Governed by The Document Foundation (TDF) based in Germany.
- Create community-centric governance model, to learn from the mistakes from the OOo project.
- Initial corporate sponsors: SUSE (12), Red Hat (5), Canonical (1).

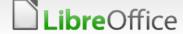

# SUSE to Collabora (September, 2013)

- SUSE decides to discontinue support for LibreOffice.
- SUSE's LibreOffice team members mostly move to Collabora, to form Collabora Productivity. A few remains with SUSE.
- ▼ From R&D to for-profit consultancy.
- Focus on OpenCL and OpenGL related enhancements in Calc.
  - OpenCL formula engine.
  - OpenGL chart engine.

I leave Collabora in January 2015.

Their current focus is on Collabora Online.

https://www.collaboraoffice.com/collabora-online/

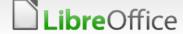

#### Who is Collabora?

- Open-source consultancy and engineering.
- Linux kernel, X11, Wayland, GStreamer, WebKit, PulseAudio, BlueZ...
- Automotive, embedded TV, ...
- Have Collabora Productivity as its subsidiary, to support LibreOfficerelated consultancy. Michael Meeks as its managing director.

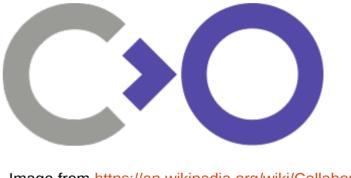

Image from https://en.wikipedia.org/wiki/Collabora

# What happened to OpenOffice.org?

- In 2011, Oracle decides to:
  - Discontinue its own OOo team, and
  - Transfer the naming rights to Apache Foundation.
- Name changes from OpenOffice.org to Apache OpenOffice.
- Initially backed by IBM, but IBM silently withdraws in 2014.
- Not much development activities since then. Occasional discussions happen.

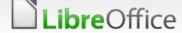

# LibreOffice Today

# Hosted on freedesktop.org (well, mostly)

- git clone git://anongit.freedesktop.org/libreoffice/core. Readonly repo.
- Mirrored on github (https://github.com/LibreOffice). No pull requests accepted.
- All patches go to gerrit (https://gerrit.libreoffice.org/) for review.

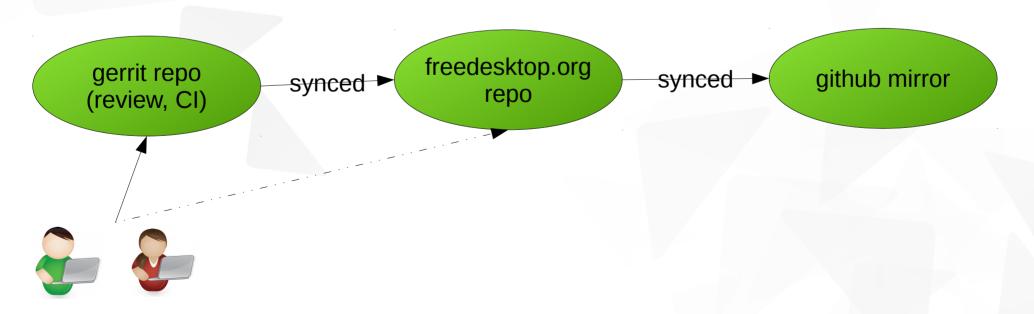

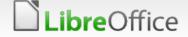

# Bug reports?

- Bugzilla on freedesktop.org (fdo) used to handle LibreOffice bugs.
- Now we have our own: https://bugs.documentfoundation.org/

LibreOffice bugs ended up being the vast majority in freedesktop.org's bug reports.

Bug report maintenance too much for the fdo bugzilla admin to handle.

# **Continuous Integration**

- Jenkins (https://ci.libreoffice.org/)
- ▼ Volunteers to provide hardware, for common as well as esoteric build configurations.
- Integrated with gerrit Jenkins starts on every patch submission.

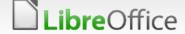

# **Coverity Scan**

- ▼ Free for open-source projects.
- https://scan.coverity.com/dashboard Requires accounts to view, not public.
- Example report snippet: https://lists.freedesktop.org/archives/libreoffice/2017-December/079040.html

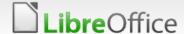

# Key Hackers

that I interact with most often

#### Michael Meeks

- Based in England.
- VP of Collabora Productivity.
- Long-time hacker via Ximian, Novell, SUSE, Collabora.
- Distinguished engineer at Novell.
- Contributed to GNOME, gcc, valgrind etc.
- Has his own wikipedia entry: https://en.wikipedia.org/wiki/Michael \_Meeks\_(software\_developer)

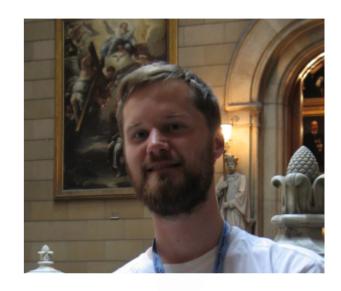

Image source: https://en.wikipedia.org/wiki/Michael\_Meeks\_(software\_developer)

#### Markus Mohrhard

- Based in Germany.
- Key Calc hacker.
- Conditional formatting rework.
- OpenGL chart work.
- Crash reporter.
- Unit test framework.
- Others too numerous to mention.

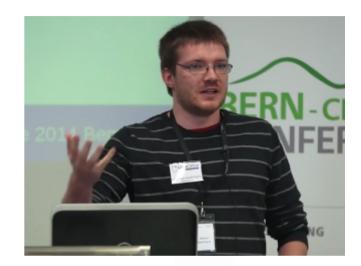

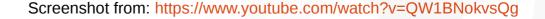

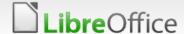

#### Caolán McNamara

- Based in Ireland.
- Red Hat engineer, previously with Sun Microsystems.
- GTK+ backend.
- Dialog framework re-work: static-sized to dynamicsized.
- His contributions to OOo/LibreOffice too numerous to mention.

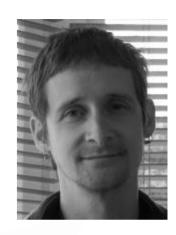

Image source: https://conference.libreoffice.org/2014/speaker/

# Stephan Bergmann

- Based in Germany.
- Red Hat engineer, previously with Sun, and with Star Division.
- In-house C++, ABI master.
- Modernization of code base with C++11/14/17 and beyond.
- Clang plugins.

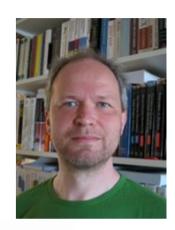

Image source: https://conference.libreoffice.org/2014/speaker/

#### Eike Rathke

- Based in Germany.
- Red Hat engineer, formerly with Sun, and with Star Division.
- Calc's boss. Formula engine, number formatting, etc.
- Maintains i18n framework and locale data, for over 100 locales.

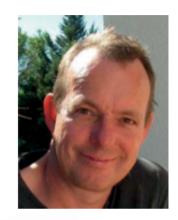

Image source: https://conference.libreoffice.org/2014/speaker/

#### **Thorsten Behrens**

- Based in Germany.
- Currently with CIB labs, formerly with SUSE, Novell, Sun, and Star Division.
- Graphics sub-systems incl. VCL.
- Impress and Writer experts.
- 16+ years with the code base.

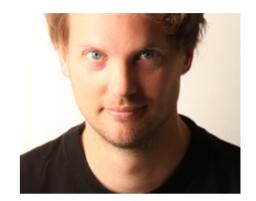

Image source: https://archive.fosdem.org/2015/schedule/speaker/thorsten\_behrens/

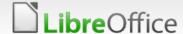

# LibreOffice FAQ

#### What GUI framework does it use?

- It has its own, called Visual Class Library (VCL).
- Provides cross-platform GUI abstraction.
- It predates both GTK+ and Qt.

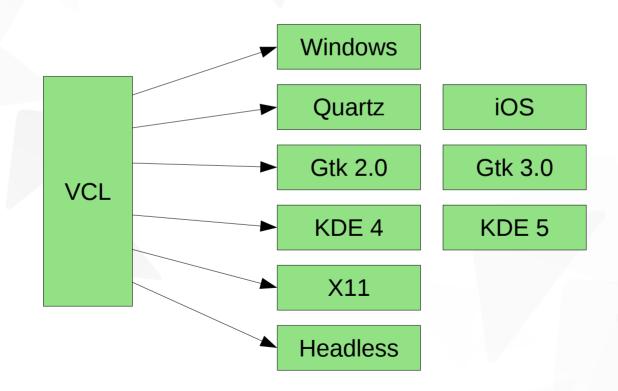

# Do you plan on replacing VCL with Qt?

#### What build system does it use?

- Plain old GNU Make with autoconf.
- It used to use dmake back in the old days.
- Not perfect, not the fastest build system, but is good enough.

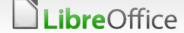

# Replace GNU make with cmake/meson/etc?

- Highly unlikely.
- Large investment in GNU Make, for training, optimization etc.
- Lots of custom targets. Hard to replace them all.
- It works.

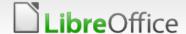

# Is it mostly written in Java?

- No. It's mostly written in C++.
- Some Java components.
  - Database connectivity.
  - Calc's non-linear optimization solver.
- Some Python components.
  - Wizards.
  - Automated UI testing.

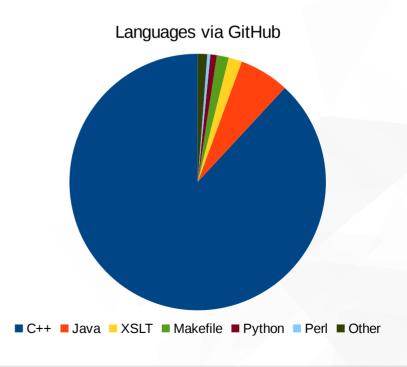

# LibreOffice®

Thanks!

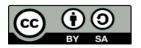

All text and image content in this document is licensed under the Creative Commons Attribution-Share Alike 3.0 License (unless otherwise specified). "LibreOffice" and "The Document Foundation" are registered trademarks. Their respective logos and icons are subject to international copyright laws. The use of these therefore is subject to the trademark policy.

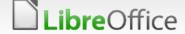